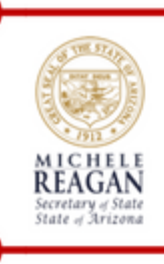

# The Capitol Stacks

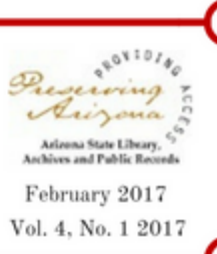

A Publication by the State Library of Arizona's Law and Research Librarians

*State Library of Arizona, Room 300, 1700 W Washington Street, Phoenix, AZ. 85007 E-mail us: research@azlibrary.gov Call us 602-926-3870 [www.azlibrary.gov/sla](http://www.azlibrary.gov/sla)* 

## **With Eyes Wide Open**

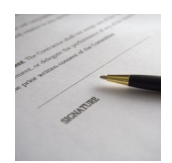

By Jonathan Voigt

In the modern economy, we enter into and operate under contracts every day, in all types of situations. Every time you use your iPhone, you are operating under Apple's privacy policy, which is part of your contract. Every time you buy something at a store, use your credit card, or write a check, you are entering into a contract. For most contracts, the terms are simple: you give a store money, and they give you goods.

However, many contracts are much more complicated. For instance, a lease for a house is a contract with your landlord, and it can have many terms that deeply impact your life as you live in that house. It governs your relationship with your landlord. You should enter into these relationships "with eyes wide open." In other words, you should understand the obligations and rights the contract assigns to each party.

Any time you sign a written contract, it is important to understand the terms of the contract. This includes car purchase and financing agreements, mortgage agreements, and employment agreements. These documents will spell out your rights, as well as the other party's rights in the relationship. If you do not understand a term in the contract, research the term on the internet or at a law library to determine what exactly that term means for you before you sign it. If you believe the contract is important enough, it is usually worth having an attorney examine the contract.

If you are unsure how to read a contract, follow this process: [http://cashmoneylife.com/read](http://cashmoneylife.com/read-sign-understand-contract/)-sign[understand](http://cashmoneylife.com/read-sign-understand-contract/)-contract/

### **Upcoming Programs:**

#### **Westlaw Basics**

Presented by Kay Engler, Esq., Westlaw Government Account manager

Are you new to legal research? Want to learn to use one of the most common legal research databases?

- Research and retrieve case law and statutes
- Find annotations for statutes
- Find out if a case or law has been changed or overruled

**Date: Wednesday, February 15, 2017**

**Time: 12 Noon—1p.m.**

**Place: State Library of Arizona Con Cronin Commons**

**Program Registration:** [www.azlibrary.gov/eventreg/](http://www.azlibrary.gov/eventreg/)

More information at (602)926-3870

#### [research@azlibrary.gov](mailto:research@azlibrary.gov)

Persons with a disability may request a reasonable accommodation, such as a sign language interpreter, by contacting (602) 926-3870. Requests should be made as early as possible to allow time to arrange the accommodation.

## **Infographics**

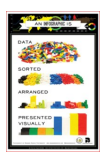

By Mala Muralidharan

Infographics can be created using PowerPoint, but there are other free software more suitable. Try one:

Piktochart <http://piktochart.com/> Venngage - <https://venngage.com/> Easelly - <http://www.easel.ly/create/>

*"Our libraries are not cloisters for an elite. They are for the people, and if they are not used, the fault belongs to those who do not take advantage of their wealth."*

–Louis Dearborn L'Amour

## **How Long Will My Patent or Federal Trademark Application Take?**

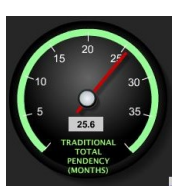

 $\mathcal{L}$  . The Capitol State Library of Arizona: The Capitol Stacks Newsletter Title Page 2 Page 2 Page 2 Page 2 Page 2 Page 2 Page 2 Page 2 Page 2 Page 2 Page 2 Page 2 Page 2 Page 2 Page 2 Page 2 Page 2 Page 2 Page 2 Pag

By Peter Grant

Applying for a patent or registering a federal trademark can be a long and complicated process. Unfortunately the answer to how long it will take depends on the United States Patent Office's (USPTO) staffing and workload. To get a good idea of the current average, take a look at the USPTO's **Data Visualization Center**. There you will find the average time to first action pendency (how long it will be before you first hear back from them) as well as the average total pendency (when your trademark is finally registered or your patent granted). As of this writing, the average total pendency for a patent application is 25.6 months. The average pendency for a trademark application is 9.9 months, but note that trademark pendency is dependent on filing method: an electronic TEAS Plus application has an average pendency of 9.7 months, while an application filed on paper has an average pendency of 20.4 months.

The Data Visualization Center also has information on the number of applications received and granted so far this year, in addition to more detailed data on the different types of patent and trademark applications.

[https://www.uspto.gov/about](https://www.uspto.gov/about-us/performance-and-planning/data-visualization-center)-us/performance-and[planning/data](https://www.uspto.gov/about-us/performance-and-planning/data-visualization-center)-visualization-center

## **Raspberry Pi: Making Learning Fun**

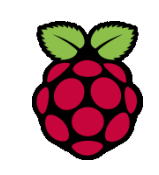

By Andy Bourgeois

The NES Classic was all the rage this Christmas season, with Nintendo's tiny reproduction of its most famous product flying off physical and digital

**We're on the web! Our blog is at:** [http://](http://statelibraryofarizona.wordpress.com/) [statelibraryofarizona.wordpress.com/](http://statelibraryofarizona.wordpress.com/)

**Visit us at:** [www.azlibrary.gov/sla](http://www.azlibrary.gov/sla)

shelves as quickly as it was stocked. Even now, getting one without paying hundreds of dollars on eBay is almost impossible. But with a little bit of effort and about \$70 (only a bit more than the NES Classic's \$60 price tag), you can have your own version of the NES Classic and whole lot more in the form of a Raspberry Pi.

The [Raspberry Pi](https://www.raspberrypi.org/) is a tiny, barebones computer that is all on a single circuit board only a little bigger than a credit card. It was originally created to help promote computer science in schools and developing countries, but has become wildly popular in the maker/DIY space as the engine driving many fun, innovative projects. In addition to the HDMI, audio, Ethernet, and USB ports built onto the board, accessories let you add Bluetooth and/or wireless capability on older models (they are now standard on the newest build). It has no onboard disk space, but uses inexpensive microSD cards for storage and a variety of free Linux operating systems and programs.

One of those programs is RetroPie, which houses emulators for many classic gaming systems and lets you have your own version of the NES Classic without the absurdly short controller wires. Other programs let you use the Raspberry Pi as a portable media player that can display your movies in HD, control a robot, or learn to code. Their popularity with the DIY community is helped by the \$30 price tag for the base model, while most accessories can be had for no more than \$10-15 as well.

Given the affordability and versatility of the Raspberry Pi, it's a great learning tool for kids and adults alike. Check to see if your local public library has a makerspace, since that's also a great place to go for ideas and assistance. You can also find hundreds of cool projects and tutorials online that can be tackled solo or as a family (I recommend checking out [element14\)](https://www.element14.com/community/welcome).

To learn more:

<https://www.raspberrypi.org/>

<https://www.element14.com/community/welcome>

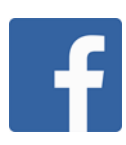

The State Library is on Facebook! Get the latest from SLA!